#### श्रीमान वेङ्कटनाथार्यः कवितार्किक केसरी । वेदान्तचार्य वर्यो मे सन्निधत्तां सदा हृदि ॥

श्रीभगवदाराधनम् (also known as thiruvArAdhanai, thirumanjanam) is one of the most important nitya kaimkaryams in Sri Vaishnava temples and homes. It is a well thought out, highly established, and elegantly organized spiritual procedure. It has several stages called Asanams and there are detailed steps in each stage. In essence, श्रीभगवदाराधनम् is the gentle, selfless practice of 1) waking up the Divya Dampati, 2) surrendering oneself to serve them at all times, 3) seeking their blessings to worship, 4) giving them a ceremonial bath, 5) offering them the best clothes, ornaments, flowers, 6) chanting their glory, 7) inviting and offering them a feast with freshly prepared food and fresh fruits, 8) taking leave so they can take rest in their abode and 9) finally accepting the blessed tIrtham from the ceremonial bath and the food served to the Divya Dampati.

There are qualifiers at various stages in our spiritual journey and your AchAryan helps you to move up through these stages. It is important to understand and respect the framework. When one undergoes samashrayanam (which is also referred to as pa~nchasamskAram), you are then qualified to perform ीभगवदाराधनम**.** ् ीभगवदाराधनम ्is actually an Ahnikam which literally means a religious practice performed daily at a specified time submitting to all the necessary rules. Please seek blessings from your AchAryan and get initiated into this spiritual practice. It comes with several benefits - good guidance and mentoring, a sense of immense protection, easier learning, etc. just to mention a few. Whether it is the mUla mantras, mudras, veda mantras, it is always recommended that you imbibe them from your AchAryan. In line with respecting our AchAryans, their importance and roles, and tradition, we have made a conscious and diligent effort to avoid documenting what the mula mantras are, what the mudras are, etc. in this book.

This chapter is a humble effort that walks you through the ीभगवदाराधनम ्procedure in **108** steps.

We have a vast wealth of holy scriptures and prayer material that have come down through the ages. Also, we are blessed with so many wonderful religious events spread throughout the Hindu calendar – Divya Dampati, AzhvAr and AchAryan Thirunakshatrams, festivals, special events, etc. Hence, it is indeed a blessing to enjoy stringing event-specific sequence of prayers within the standard framework of the nitya aradhana and making it an enjoyable spiritual experience each and every day. To this effect, we have prepared, compiled and provided **60** prayers supplementing this chapter. Depending on the event, you can include a selected list of prayers you want to say as part of ीभगवदाराधनम**.**्

ओं शान्तिः शान्तिः शान्तिः ॥

कवितार्किक-सिंहाय कल्याणगुणशालिने । श्रीमते वेङ्कटेशाय वेदान्तगुरवे नमः ॥

#### **||** पदधित् **||**

Note: Commence श्रीभगवदाराधनम् only after completing माध्याह्निकम्. Please perform every action very gently with a deep feeling of humility and respect.

#### I. आराधनाङ्ग शरणगतिः

- **1.** Wash your feet and hands.
- 2. Perform **आचमनम्** (2 times) and then **प्राणायामम्** (2 times) . During pranayama, inhale through the left nostril and exhale through the right nostril.
- **3.** Enter गभगृह with a calm disposition. Remove the upavastra / uttiriyam and tie it around ֖֖֖ׅׅ֧֧֧֧֚֚֚֚֚֚֚֚֚֚֚֚֚֡֡֡֡֡֡֡֡֡֡֬֝֬֝֬֓֡֬֝֬֓֓֞֬֝֓֬֓֝֬֝֬֓֝֬֝֬֝֬ your waist.
- **4.** Light the lamp . Typically, this should be done by the lady of the house.
- **5.** Seek the permission of the dvArapAIAs of श्री वेंकुण्ठम्.

ओं चण्डादि द्वारपालेभ्यो नमः

ओं प्रचण्डादि द्वारपालेभ्यो नमः

**6.** Prostrate साष्टाङ्ग नमस्कारम् (4 times) while reciting

कूर्मादीन् दिव्यलोकं तदनु मणिमयं मण्टपं तत्र शेषं

तस्मिन् धर्मादिपीठं तदुपरि कमलं चामरग्राहिणीश्च ।

विष्णुं देवीः विभूषायुधगणमुरगं पादुकं वैनतेयं

सेनेशं द्वारपालान् कुमुद्मुखागणान् विष्णुभक्तान् प्रपद्ये ॥

नमो नमो वाब्मनसाति भूमयं - नमो नमो वाब्मनसँक भूमयं । नमो नमो ऽनन्त महाविभूतये - नमो नमो ऽनन्त दर्यक सिन्धर्व ॥ न धर्म निष्ठोस्मि न चात्मवेदि - न भक्तिमान् त्वत् चरणारविन्दे। अकिञ्च अनन्य गतिः शरण्य - त्वत् पादमूलं शरणं प्रपद्ये ॥

**7.** Lightly sprinkle water over the prayer area with just a few drops while reciting

आं भूभुंवस्सुवः  $\overline{\phantom{a}}$ 

**8.** Recite to dispel the bad spirits

अपसप ुत ेभताः ू य ेभताः ू भिवु संिताः। य ेभताः ू िवकतारः त ेगाया हरेः॥

- 9. घण्ट नादं Ring the घण्ट (bell) with your left hand a few times. The lip should strike on two sides. Never lift or place the bell with your left hand. With due respect, use your right hand to gently lift/place the bell and to transfer it to your left hand back and forth.
- **10.** ह ताळं Clap 3 times as described here first tap with right fingers on left palm, then with left fingers on right palm and finally with right fingers on left palm and recite

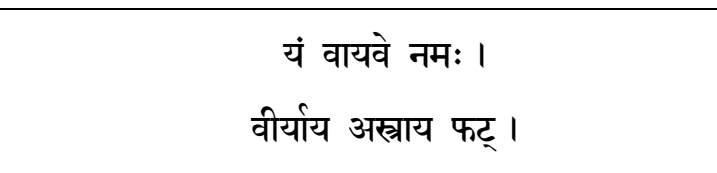

**11.** Open the Koil AzhvAr (Sannidhi door / box) and recite

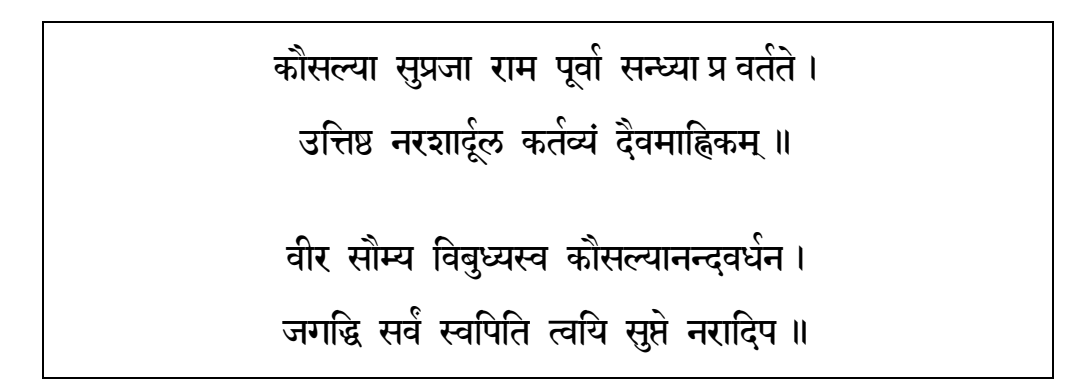

**12.** Based on the calendar and time availability, recite prayer(s) from the following list. When it comes to reciting Divya Prabandham pasurams, please note the rules and exceptions during the anadhyayana kAlam which is the period between Sri Thirumangai AzhvAr Thirunakshatram and Sri KUrathtAzhvAr Thirunakshatram. Suggested days are shown in the brackets.

[01] - shrl ve<sup>~</sup>NkaTesha suprabhAtam (all days or at least holidays) [02,03,04] - thiruppallANdu, thirupaLLiyezhuchchi and thiruppAvai (all days or at least holidays) [05] - shrl sharaNAgati gadyam (all days or at least holidays) [06] - shrl nyAsa dashakam (all days) [07] - adaikkalapaththu (holidays)

or, at the very least, the following verse from "deshika praban-dham" – "amrutha swAdini" (Verse 31)

நின் அ�ளாம் கதியன்றி மற்ெறான்றில்ேலன் நெடுங்காலம் பிழை செய்த நிலை கழிந்தேன் உன்னருளுகினிதான் நிலை உகந்தேன் உன் சரணெ ஶரணென்னும் துணிவு பூண்டேன் மன்னிருளாய் நின்ற நிலை எனக்கு தீர்த்து வானவர் தம் வாழ்ச்சிதர வரித்தேன் உன்னை இன்ன�ளால் இன� எனக்ேகார் பரேமற்றாமல் என் திருமால் அடைக்கலம் கொள் என்னை நீயே

**13.** Take your seat to the right side (i.e. you would be facing north) and in front of the Sannidhi (i.e. God is facing east) while reciting

भूम् भूम्यै नमः

**14.** Meditate on the Guru Parampara

अस्मद् देशिकमस्मदीय परमाचार्यान् अशेषान् गुरुन् ।

श्रीमल्लक्ष्मण योगिपुङ्गव महापूर्णौ मुनिं यामुनम् ॥

रामं पद्मविलोचनं मुनिवरं नाथं शठद्वेषिणम् ।

सेनेशम् श्रियम् इन्दिरासहचरं नारायणं संश्रये ॥

and the following from "deshika praban-dham" – "adhikAra saNGraham" (Verse 3)

என்னுயிர் தந்தளித்தவரைச் ஶரணம் புக்கு யான் அடைவே அவர் குருக்கள் நிரை வணங்கி பின்னருளால் பெரும்பூதூர் வந்த வள்ளல் பெரியநம்பி ஆளவந்தார் மணக்கால் நம்பி நன்ெனறிைய அவர்க்�ைரத்த உய்யக்ெகாண்டார் நாதமுனி சடகோபன் சேனை நாதன் இன்னமுதத் திருமகள் என்றிவரை முன்னிட்டு எம்பெருமான் திருவடிகள் அடைகின்றேனே

**15.** Recite your SvAchArya thanians / shlokas. [ We belong to SriRangam Srimad Andavan Ashramam and our thanians are as follows ]

#### श्रीवेदान्त रामानुज महादेशिकन्

श्रीमद वेदान्त रामानुज मुनि करुणालब्ध वेदान्त युग्मम् श्रीमद् श्रीवासयोगीश्वर गुरुपदयोपित स्वात्म भारम् । श्रीमदु श्रीरङ्गनाथाह्वय मुनिकृपया प्राप्त मोक्षाश्रमं तं

श्रीमद वेदान्त रामनुज मुनिमपरं संश्रये देशिकेन्द्रम् ॥

#### श्री श्रीनिवास रामानुज महादेशिकन्

श्रीमत श्रीवासयोगीश्वर मुनि करुणालब्ध वेदान्त युग्मम् श्रीमत् वेदान्तरामानुज गुरुपदयोपित स्वात्म भारम् । श्रीमत् श्रुत्यन्त रामानुज यति नृपतेः प्राप्त मोक्षाश्रमं तं

श्रीमत् श्रीवास रामनुजमुनिं संश्रये ज्ञानवाधिम् ॥

#### श्रीरङ्गरामानुज महादेशिकन्

वेदान्त लक्ष्मण मुनीन्द्र कृपात्त बोधम्

तत्पाद युग्म सरसीरुह भृङ्गराजम् ।

त्रय्यन्त युग्म कृतभूरि परिश्रमं तं

श्रीरङ्ग लक्ष्मणमुनिं शरणं प्रपद्ये ॥

16. Perform | प्रणायामम् 3 times | During the kumbhak period in each prANAyAmA, meditate

and silently say {अष्टाक्षर मूलमन्त्रम्} 28 times

**17.** Place your left palm face up and pointing east on your right thigh (closer to the abdomen) and your right palm face down and pointing north on top of the left palm and perform

सङ्कल्पः

ओं तत् कृतश्च करिष्यामि भगवन्नित्येन भगवत्प्रीत्यर्थेन महाविभूतिचातुरात्म्य

भगवद्वासुदेव पादाविन्दाचेनेन इज्यया भगवतः कमेणा भगवन्तम् अचेयिष्यामि ॥ i ֖֖֖֧֚֚֚֚֚֚֚֚֚֚֚֚֚֚֚֚֚֬֝֓֡֓֡֓֡֬֝֬֓֓֡֬֓֓֡֓֓֞֡֓֬֓֓ l

#### बलमं

भगवतो बलंन भगवतो वीयेण भगवतस्तंजसा भगवतः कर्मणा भगवतः कर्म l

करिष्यामि भगवतो वासुदेवस्य ॥

#### सात्त्विक त्यागम्

भगवानेव स्वनियाम्य स्वरूपस्थिति प्रवृत्ति स्वशेषतेकरसेन अनेन आत्मना ै कत्रों स्वकीयैश्च उपकरणैः स्वाराधनैक प्रयोजनाय परमपुरुषः सर्वशेषी श्रियः ै पतिः स्वर्घाषभूतं इदं श्रीभगवदाराधनाख्यं कमं स्वस्मं स्वप्रीतयं स्वयमंव कारयित ॥

II. भूतशूद्धिः 18. Perform **पिगायामम्** 3 times. During the kumbhak period in each prANAyAmA, meditate

and silently say {अष्टाक्षर मूलमन्त्रम्} 28 times

**19.** Place your left palm face up and pointing east on your right thigh (closer to the abdomen) and your right palm face down and pointing north on top of the left palm and perform

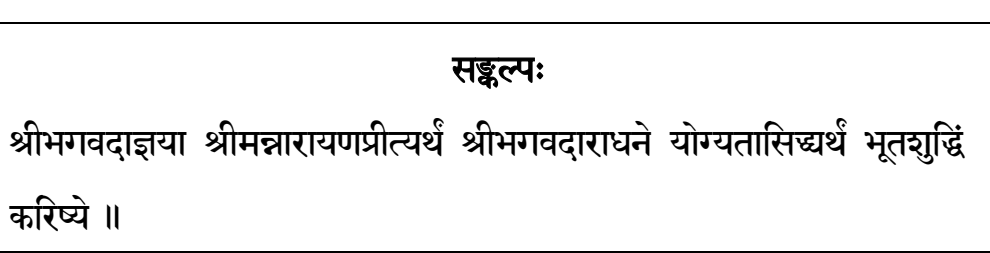

**20.** While moving your right-hand fingers over your body regions without touching the body, recite the following mantras

```
ओं लां नमः पराय सर्वात्मने नारायणाय नमः
{अष्टाक्षर मूलमन्त्रम}
(from Feet) पृथिवीं गन्ध तन्मात्रे विलापयामि ।
गन्ध तन्मात्रम् अप्सु विलापयामि II (to Knee)
ओं वां नमः पराय निवृत्त्यात्मने अनिरुद्धाय नमः
\{अष्टाक्षर मूलमन्त्रम्\}(from Knee) अपः रस तन्मत्रे विलापयामि ।
रस तन्मात्रम् तेजसि विलापयामि II (to Waist)
ओं रां नमः पराय विश्वात्मने प्रद्युम्नाय नमः
{अष्टाक्षर मूलमन्त्रम}
(from Waist) तेज रूप तन्मात्रे विलापयामि ।
रूप तन्मात्रम् वायौ विलापयामि ॥ (to Chest)
```
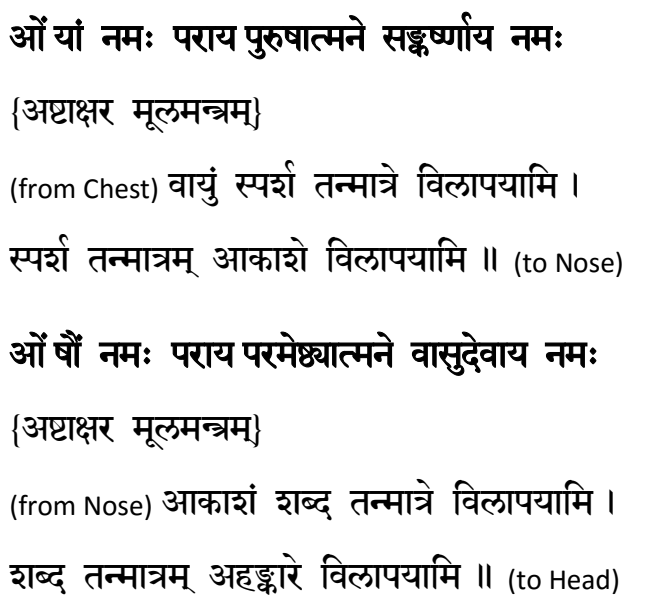

Touching the head, then recite

```
घाण-रसन-चक्षुस्-त्वक्-श्रोत्राणि ज्ञानेन्द्रियाणि
पायु-उपस्थ-पाद्-पाणि-वाग्रूप पञ्च कर्मेन्द्रियाणि
मनश्चाहङ्कारे विलापयामि ।
अहारं महित िवलापयािम ।
महान्तं प्रकृतौ विलापयामि ।
प्रकृतिं तमसि विलापयामि ।
तमः परे एको भूतं भावयामि ।
```
21. Perform | प्रणायामम् | once. Chant | {अष्टाक्षर मूलमन्त्रम्} | 14 times while inhaling, 28 times while holding the breath and 7 times while exhaling.

22. Write  $\vec{q}$  on the right-hand palm and place the palm over the navel and then recite

ओं यं वायवे नमः {अष्टाक्षर मूलमन्त्रम} एतन्-मन्त्रोद्-भूत् चण्डवाय्वाप्यायित नाभिदेशस्थ् वायुना तत्-समष्टि प्रलीनं सवं किल्बिष सवोज्ञान i तद्वासनासहितम् शरीरम् अन्तर्बाहेश्च तत्त्व क्रमेण शोषयामि

- 23. Perform | प्रणायामम् | once. Chant | {अष्टाक्षर मूलमन्त्रम्} | 14 times while inhaling, 28 times while holding the breath and 7 times while exhaling.
- **24.** Write  $\|\mathbf{\dot{\tau}}\|$  on the right-hand palm and place the palm over the chest and then recite

ओं रं अग्नये नमः  ${$ अष्टाक्षर मूलमन्त्रम ${ }$ एतन्-मन्त्रोद्-भूत चकाग्नि ज्वालोप बृंहित जाठराग्निना तत्तत्-समष्टि प्रलीनं सर्व किल्बिष सर्वाज्ञान í तद्वासनासहितम् शरीरम् अन्तर्बहिश्च तत्त्व क्रमेण दाहयामि

25. Perform | प्रणायामम् | once. Chant | {अष्टाक्षर मूलमन्त्रम्} | 14 times while inhaling, 28 times while holding the breath and 7 times while exhaling.

26. Write  $\vec{q}$  on the right-hand palm and place the palm over the head and then recite

ओ ं वं अमृताय नमः {अष्टाक्षर मूलमन्त्रम} एतन्-मन्त्रोद्-भूत भगवद् वाम पादाङ्गुष्ठ नख शितांशु मण्डल गलदु दिव्यामृत धारया आत्मानं सात्त्विक भस्म च अभिषेचयामि

**27.** Then recite

परमात्म प्रसादेन तेनामृत जलेन च। तदनघं घनताम् गत्वा वपुरस्योपजायते ॥ मम ्जीवाय नमः परमात्मनः तमः वियोजयामि । तमसः प्रकृतिम् उत्पादयामि । प्रकृतेर्-महान्तम् उत्पादयामि । महः अहङ्कारम् उत्पादयामि । अहङ्कारादेका दशेन्द्रियाणि उत्पादयामि ।

**28.** While moving your right-hand fingers over your body regions in the reverse direction without touching the body, recite the following mantras

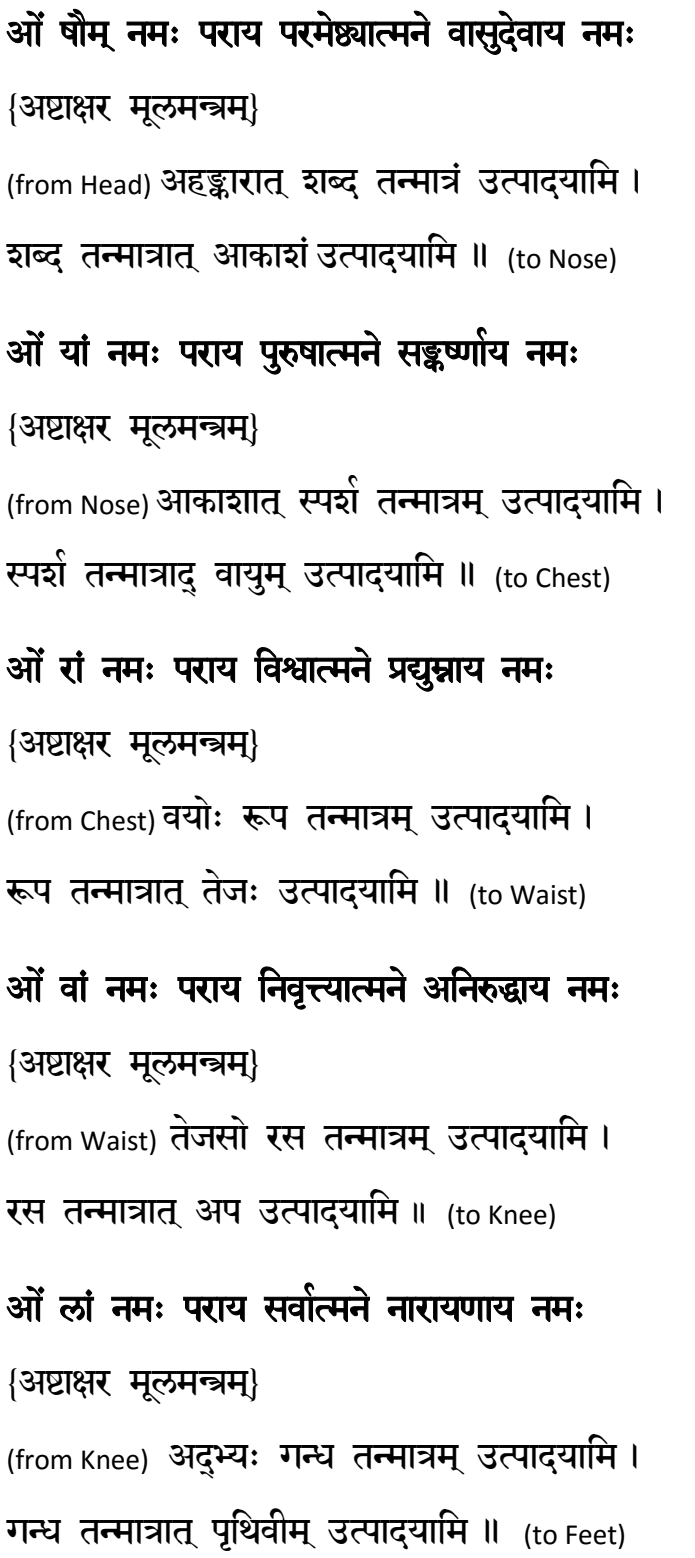

29. Write  $\vec{a}$  on the left-hand palm and place the palm over the head and then recite

ओ ं वं अमृताय नमः

{अष्टाक्षर मूलमन्त्रम}

एतन्-मन्त्रोद्-भूत भगवद् वाम पादाङ्गुष्ठ

नख शीतांशु मण्डल गलद् दिव्यामृत धारया

शरीर विशिष्टं आत्मानम् अभिषिक्तं ध्यायेत्

#### III. ाणितामः

- **30.** Perform साणायामम् (once) |.
- **31.** Recite

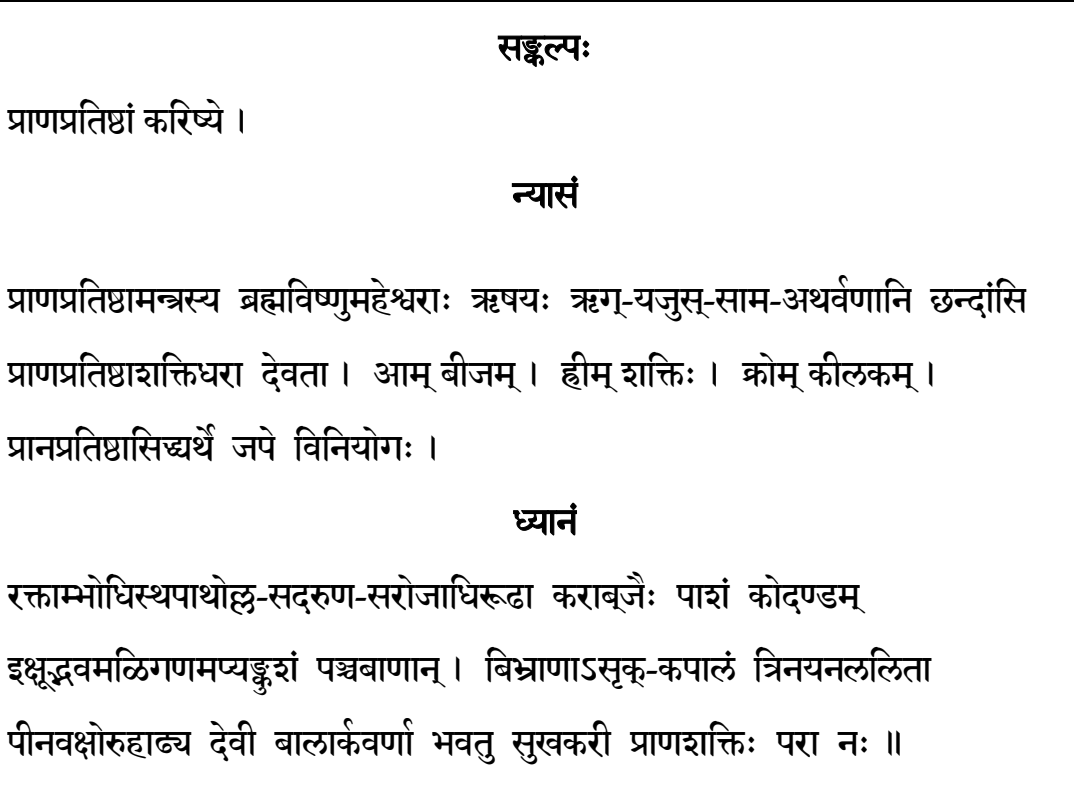

मं आम्-हीम्-कोम्-यरलवषसहोम् हंसः प्राणापान-व्यानोदानसमानाः सर्वं प्राणाः इहैवागत्य स्वस्तये सुचिरं सुखेन तिष्ठन्तु स्वाहा । ै

**32.** Perform **|प्राणायामम्** (once) |. Chant {अष्टाक्षर मूलमन्त्रम्} |14 times while inhaling, 28 times while holding the breath and 7 times while exhaling. Please note that only during this prANAyAma, inhale through the right nostril and exhale through the left nostril.

#### **IV.** मानसाराधनम्

**33.** Yearn to offer the grandest feast to the Lord which is described exquisitely in the following verses.

```
आराधयामि हृदि केशवमात्मगेहे - मायापुरे हृदय पङ्कज सन्निविष्टम् ।
श्रद्धानदी विमल चित्त जलाभिषेकैः - नित्यं समाधि कुसुमैः अपुनर्भवाय ॥
सौवर्णे स्थालिवर्ये मणिगणखचिते गोघृताक्तान् सुपकान्
भक्ष्यान् भोज्यांश्च लेह्यान् परममथ हविश्चोष्यमन्नं निधाय ।
नानाशाकेरुपेतं सदधिमधुघृतं क्षीरपानीययुक्तं
         ै
ताम्बूलं चात्मनेऽस्मै प्रतिदिवसमहं मानसं कल्पयामि ॥
```
#### V. बाह्याराधनम्

**34.** At this stage, we begin the 'external' bAhyArAdhanam. To commence, first recite

भगवन् पुण्डरीकाक्ष हृद्यागं तु मया कृतम् । आत्मसात्कुरु देवेश बाह्यस्त्वां सम्यगचयं ॥

# भगवदाराधनम

#### VI. **पात्र परिकल्पनम**

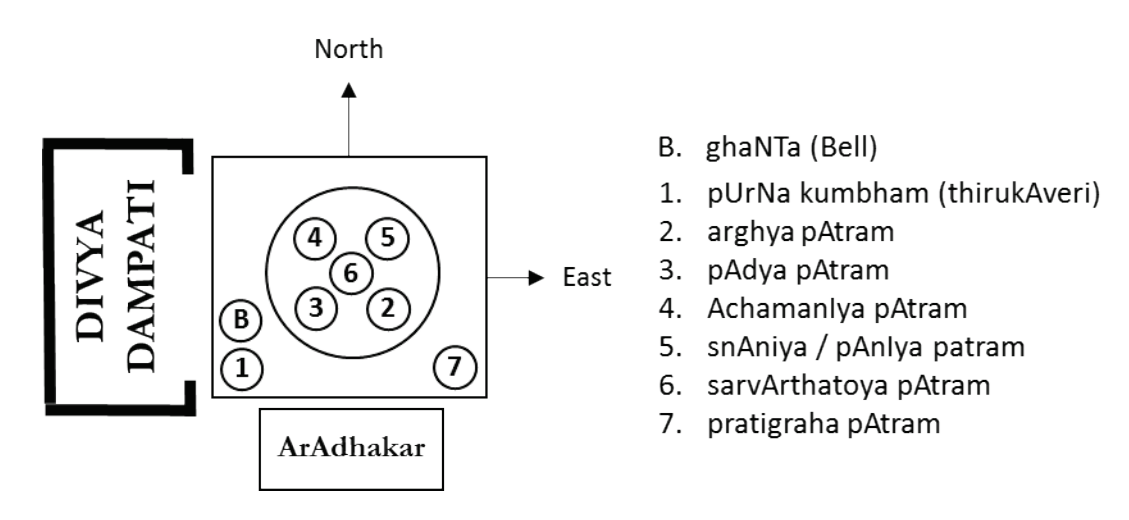

- **35.** Arrange the clean and dry vessels on a raised plank in front of the sannidhi and in the specific locations as shown in the schmetic diagram above.
- **36.** Fill the pUrNa kumbham (vessel 1) with fresh water and then add a few tuLasi leaves and a ¼ tsp of pre-mixed and ground powder consisting of cardamom, clove, saffron and edible camphor which are in a rough ratio of 1 tbsp, 1tsp,  $\frac{1}{2}$  tsp and  $\frac{1}{4}$  tsp respectively.

**37.** Perform **शोषणं-दाहनं-प्लावनं शुद्धि सेवा** to pUrNa kumbham (vessel 1). This process is

described only once here but will be need to done for other items during the ArAdhanam.

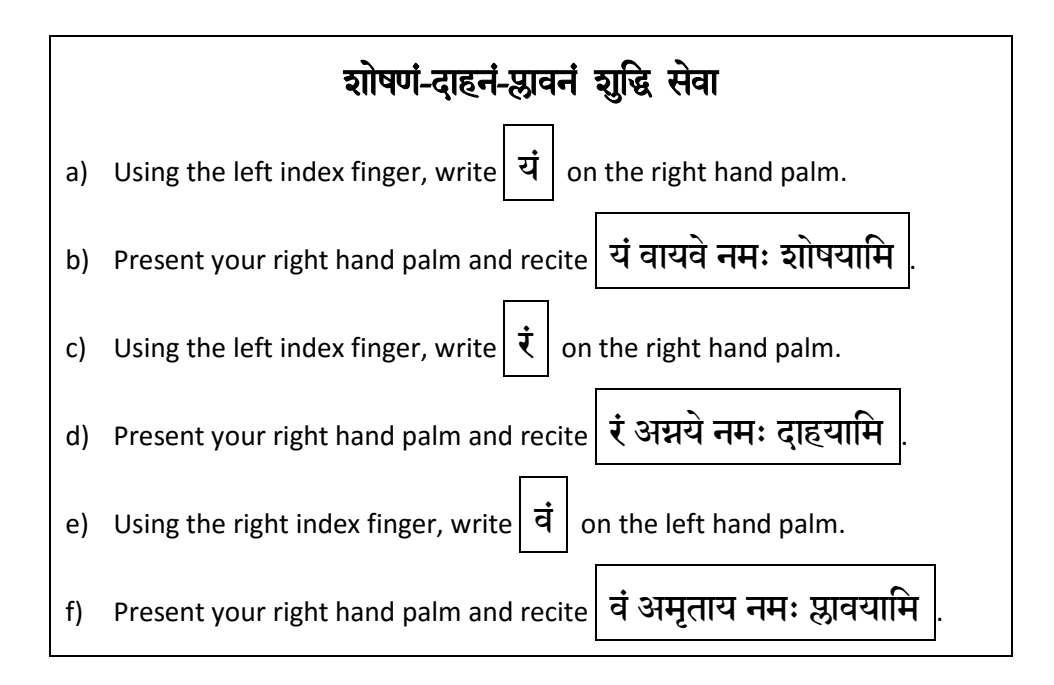

- **38.** Take a spoonful (उिरिण) of water from the pUrNa kumbham (vessel 1). Hold the spoon's handle with the left hand and straight across at the level of the nose and cover the top of the spoon's bowl with your right hand fingers and recite  $\frac{1}{3}$  अष्टाक्षर मूलमन्त्रम $\frac{1}{3}$  | 7 times. Pour the water from the spoon back into the pUrNa kumbham (vessel 1).
- **39.** Recite the following pavitra mantram

भगवान् पवित्रं वासुदेवः पवित्रं शतधारं सहस्रधारं अपरिमितधारम् अच्छिद्रम् अरिष्टम् अक्षय्यं परमं पवित्रं भगवान् वासुदेवः पुनातु

**40.** If you have the following additional dravyams, you may place them in the pa~ncha pAtrams as follows and then fill one quarter in each pa~ncha pAtram (vessels 2 to 6) with puNya tIrtham from the pUrNa kumbham (vessel 1).

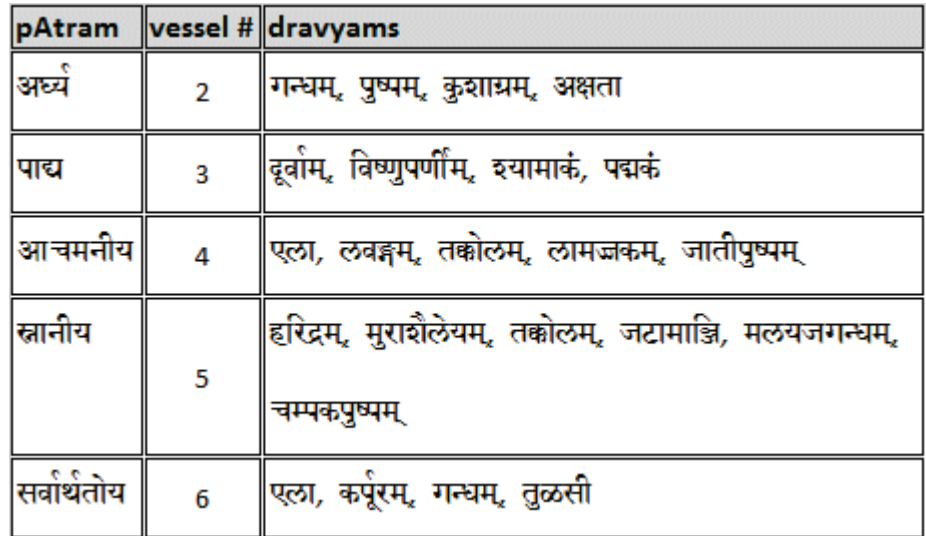

**41.** Display सुरभि मुद्रा to each of the above pa~ncha patrams in the clockwise direction

while reciting the mantra $\big|\Im \widetilde{\mathfrak{H}}\ \ \R\Im \widetilde{\mathfrak{H}}$ सम्  $\overline{\mathfrak{H}}\ \ \R\Im \widetilde{\mathfrak{H}}$ 

42. Perform **अस्त्रमन्त्रम्** over the pa~ncha pAtrams in the clockwise direction while reciting the mantra i ओं वीर्याय अस्त्राय फट

43. Now cover each of the pa~ncha pAtrams with the palm of your right hand and recite

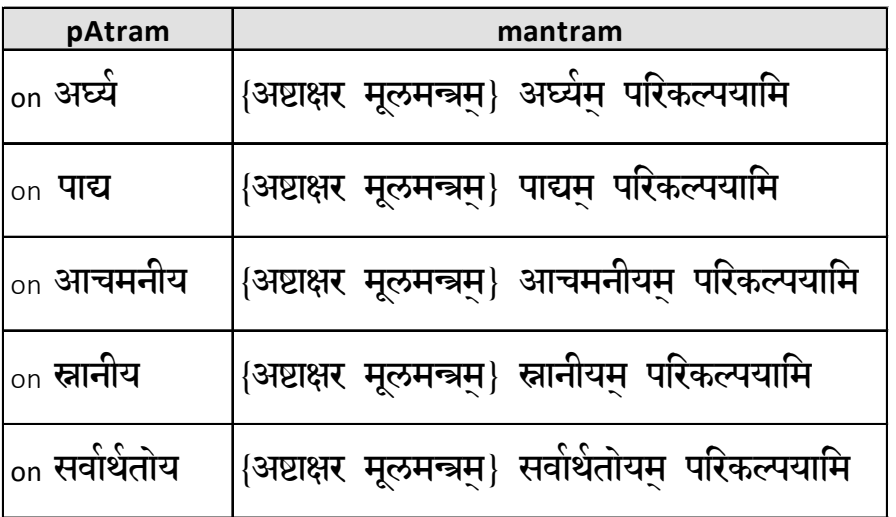

**44.** Take one spoonful puNya tIrtham from arghya pAtram (vessel 2), immerse a small flower or tuLasI in the spoon bowl. Hold the handle with the left hand and straight across at the level of the chest and cover the top of the spoon's bowl with your right hand fingers and

recite| वि विरजायै नमः|

- **45.** Then sprinkle ( प्रोक्षणम्) the water from the spoon on all the pa~ncha pAtrams, pUrNa kumbham, Divya Dampati, yAga bhUmi, pUja dravyams, etc. and finally on one's head.
- **46.** Then recite **अो आधारशक्त्ये नमः |** while offering puShpam to Divya Dampati.
- **47.** Pray to the AchArays by reciting अस्मद् गुरुभ्यो नमः
- **48.** Then seeking AchArya anugraham, recite

गुवेस्त त्वदीय गुरवो दिशन्तु मम साध्वनुग्रहम् । युष्मद् उपजनित शक्तिमतिरहं हरिमर्चयामि गतभीः प्रसीदत ॥

- VII. ीभगवदावाहनम(only the sALagrAma version is mentioned here) ्
	- **49.** Recite the following and then chant { **अष्टाक्षर मूलमन्त्रम्**} | Then stand up.

श्रीभगवदाराधन् अभिमुखो भव

**50.** With folded hands, offer the following प्रथिना 

यावदाराधन समाप्ति तावत् सान्निध्यम् भजस्व

**51.** Seek Divya Dampati's compassion for any mistakes in the process

```
सान्निध्यं कुरु देवेश सवेदा सर्वकामद ।
```

```
द्रव्य-मन्त्र-क्रिया-भक्ति-श्रद्धा-हानीस्सह प्रभो ॥
```
**52.** Offer flowers to the Divya Dampati after reciting

ओं किरीटाय मकुटाधिपतये नमः । ओं समस्त परिवाराय श्रीमते नारायणाय नमः

#### VIII. **मन्त्रासनम्**

**53.** With folded hands, seek Divya Dampati's permission

भगवन् त्वदाराधनाय माम् अनुजानीहि

**54.** Then recite

इज्याकालस्तुतियोऽयम् अह्वोंऽशस्समुपागतः ।

संभृताश्चेव संभाराः कल्पितान्यासनानि च ॥

स्नानाद्यथानि देवेश तवच्छा वर्ततं यदि ।

अवलोकनदानेन तत् सर्वं सफलं कुरु ॥

तद्थं सहद्वीभ्यां सानुगेस्सचिवैस्सह ।

मदनुग्रहाय कृपया ह्यत्रागन्तुमिहार्हसि ॥

यावदाद्यासनं मन्त्रासनान्तं पूज्यसे मया।

तावत्सान्निध्यं अत्रैव कुरुष्व पुरुषोत्तम ॥

**55.** Offer puShpam, tuLasI or akshata and recite

{अष्टाक्षर मूलमन्त्रम्} मन्त्रासनाय नमः । मन्त्रासनम् अलङ्करुष्व ।

**56.** Perform म्-पाद्यम्-आचमनीयम्-स्रोतवस्त्रम्|to Divya Dampati. This process is

described only once here but will be perfomed many times during the ArAdhanam.

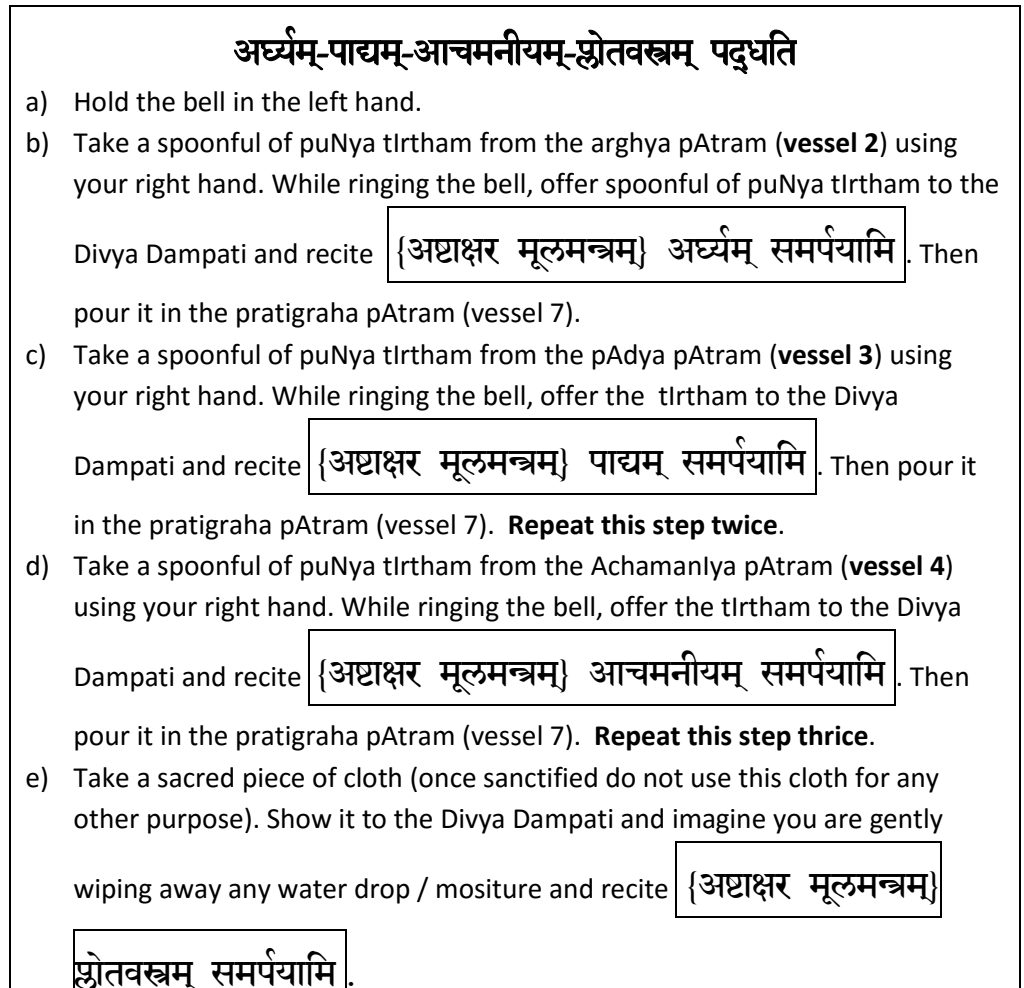

**57.** If you have time or during special occasions, you can recite prayer(s) from the following list.

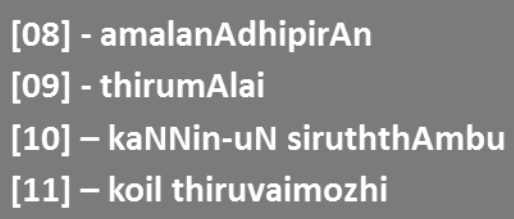

#### IX. **स्नानासनम्**

**58.** Recite the following to invite the Divya Dampati to have the ceremonial bath.

रफुटीकृतं मया देव स्नानासनमिदं महत । आसादयाशु स्नानाथेम् मदनुग्रहकाम्यया ॥

**59.** Offer puShpam, tuLasI or akshata and recite

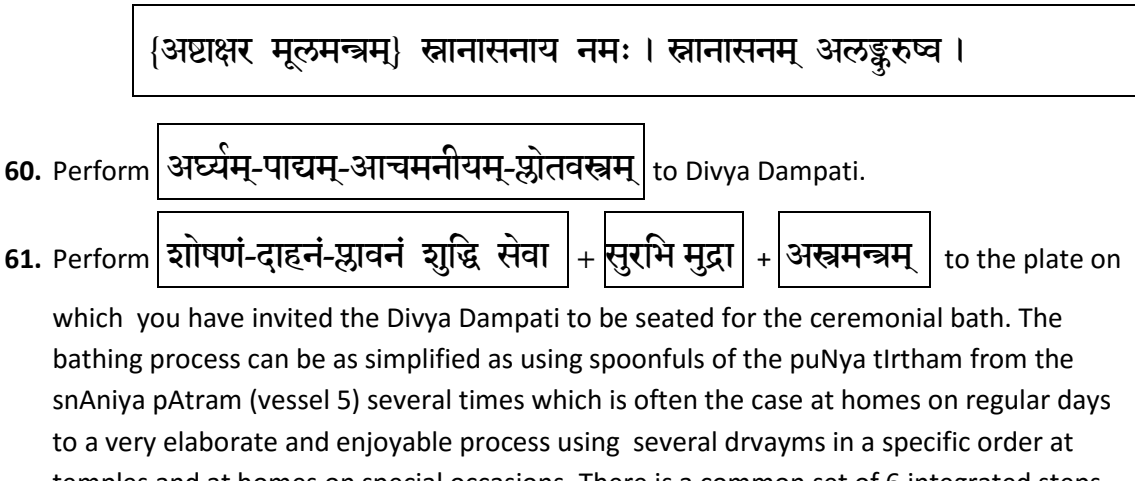

temples and at homes on special occasions. There is a common set of 6 integrated steps called shaTopachAram that includes arghyam, pAdyam, AchamanIyam, dhUpam, dIpam and ma~ngaLa Arati that is perfomed in between main bathing sequences.The ritualistic bathing sequence is (tailam, water, shaTopachAram), (milk, water, shaTopachAram), (curd, water, shaTopachAram), (coconut water, water, shaTopachAram), (turmeric, water, shaTopachAram), (chandana kAppu and tuLasI mAlA), shaTopachAram, sahasra dhArA, and shaTopachAram.

**62.** While offering the ceremonial bath with the right hand and depending on how elaborate it is, you can recite the following sequence of prayers. Please ensure you ring the bell using the left hand. At the least, reciting prayer "nIrAttam" would be great. Here again, if you short of time, recite verses 1 and 10 each twice from nIrAttam at the very least.

[12] - pa~ncha sUktam [13] - shanti pa~nchakam [14] - taittirlyopanishat  $[15]$  - nirAttam

**63.** Take another sacred piece of dry cloth (once sanctified do not use this cloth for any other purpose). Treat this like a very special towel for the Divya Dampati and keep it separate and sacred. Gently remove any water/mositure from the Divya Dampati and let them be

all dry and fresh. Recite | {अष्टाक्षर मूलमन्त्रम्} स्रोतवस्त्रम् समर्पयामि | Gently have the Divya Dampati seated back in the Sannidhi / box.

- **64.** After the ceremonial bath, collect all the tIrtham from the plate in the pratigraha pAtram (vessel 7). Do not discard the sacred water. Also, empty out all the pa~ncha pAtrams (vessesl 2 – 6) and here again, collect the tIrtham in pratigraha pAtram (vessel 7).
- **65.** Fill one quarter full in each pa~ncha pAtram (vessels 2 to 6) with puNya tIrtham from the pUrNa kumbham (vessel 1).
- **66.** Now cover each of the pa~ncha pAtrams (vessels  $2 6$ ) with the palm of your right hand and recite

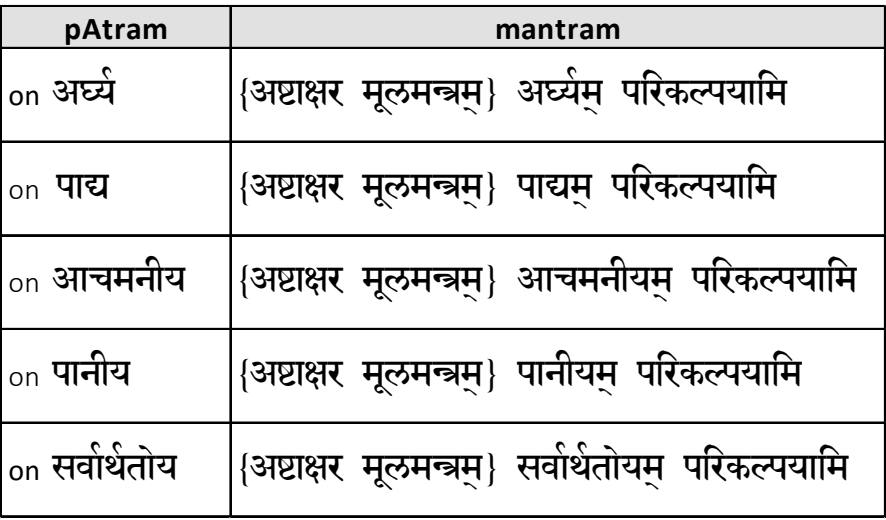

Note the name of **pAtram** (**vessel 5**) has changed from **snAnIyam to pAnIyam**.

#### X. अलङ्कारासनम्

**67.** There is a lot of room for creativity and imagination. Do the best ala~NkAram you desire for the Divya Dampati. First recite

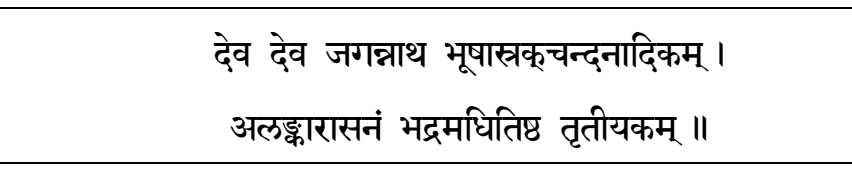

**68.** Offer puShpam, tuLasI or akshata and recite

{अष्टाक्षर मूलमन्त्रम्} अलङ्कारासनाय नमः । अलङ्कारासनम् अलङ्करुष्व ।

- **69.** Perform **|अघ्येम्-पाद्यम्-आचमनीयम्-श्लोतवस्त्रम्** |to Divya Dampati.
- **70.** It would be nice to render some of PeriazhvAr's beautiful pasurams during ala~NkArAsanam on special occasions. They are listed below.

[16] - pUchchUttal [17] - kAppidal [18] - senniyONGu

71. Prepare **गन्धम** (sandalwood) paste in the required amount in a small plate. Perform

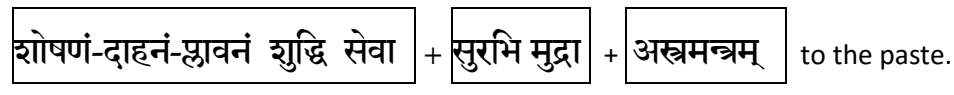

**72.** Recite

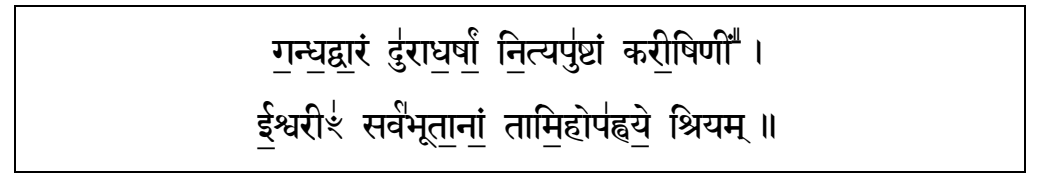

**73.** Gently apply **गन्धम्** to the Divya Dampati. It is simply graceful to use the ring finger of your right hand. Recite

{अष्टाक्षर मूलमन्त्रम} दिव्य गन्धां समर्पयामि ।

**74.** Wash and dry your hands. Light up a fragrant धूपम् (incense stick). Perform **शोषणं**-

दाहनं-प्लावनं शुद्धि सेवा  $\vert$ + $\vert$ सुरभि मुद्रा $\vert$  + $\vert$ अस्त्रमन्त्रम्  $\vert$  to the धूपम्.

**75.** Ring the bell with your left hand and and move the धूपम् in a clockwise direction in front

of the Divya Dampati and recite

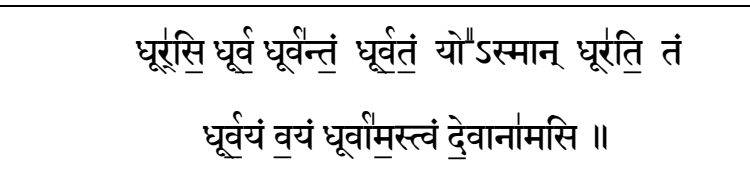

**76.** While showing the धूपम् to the Divya Dampati, recite

{अष्टाक्षर मूलमन्त्रम} दिव्य धूपं आघ्रापयामि ।

77. Wash and dry your hands. Light up दीपम् (lamp). Perform **शोषणं-दाहनं-प्लावनं शु**खि

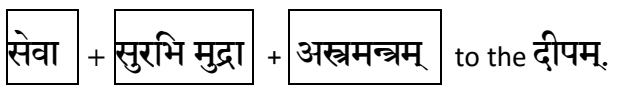

**78.** Ring the bell with your left hand and and move it in a clockwise direction in front of the Divya Dampati and recite

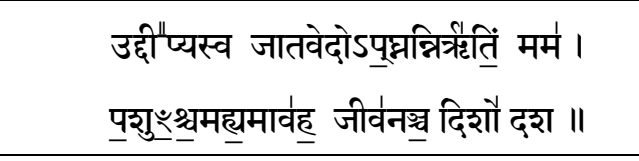

**79.** While showing the दीपम् to the Divya Dampati, recite

{अष्टाक्षर मूलमन्त्रम} दिव्य धूपं आघ्रापयामि ।

80. Offer puShpam, tuLasI or akshata and recite the following beautiful मन्त्रपुष्पम् (mantra puShpam) strung together from various scriptures

> ह्रि<u>ः</u> ओं । अ॒मिमी॑ळे पुरोहितं य॒ग्यस्यं <u>दे</u>वमृत्विज॑'म् । होता<sup>4</sup>र् रत्नधात॑मम् ॥ हरिः ओं ॥ [ऋग्वेदः] ह्रांरेः ओ । इषे त्वो॒जै त्वां वा॒यव॑स्थो पा॒यव॑स्थ <u>दे</u>वाे व॑ः संविता प्रापंयतु श्रेष्ठेतमाय कर्मणे ॥ हरिः आं ॥ [**यजुवैदः**] <u>ह</u>रिः ओ । अ<u>घ</u>्न आयोहि वी॒तयँ गृणा॒नो हृव्यदोतये । निहोता॑ साथ्सि बर्हिषिं ॥ हरिः ओं ॥ [सामवेदः] <u>ह</u>रिः ओ । शन्नौ दुर्वीरमिष्टय आपौ भवन्तु पीतयै । शंयोरभिस्र्वन्तु नः ॥ हरिः ओं ॥ [अथर्ववेदः]

ओमित्येर्ये व्याहरेत् । नम् इति पश्चात् । ना<u>राय</u>नायेत्युपरिष्टात् । ओमि॑त्येकाक्षरम् । नम इति॑ द्वे अक्षरे । नारायणायेति पञ्चा॑क्षरा॑णि । एतद्वै नारायणस्याष्टाक्षरं पुदम् । यो ह वै नारायणस्याष्टाक्षरं पर्दमध्येति । अनपब्रुवः सर्वमांयु<u>र</u>ेति ॥ विन्दते प्राजाप॒त्यश् रा॒यस्पोर्षं गौप॒त्यम् । ततोऽमृतत्वमश्नुते ततोऽमृतत्वमश्नुत <u>इ</u>ति ॥ य एवं <u>वे</u>द् । इत्युपनिषेत् ॥

If you have time, you can now recite the following

[19] - shri nArAyaNa atharvashirShaM

Continue with the mantra puShpam

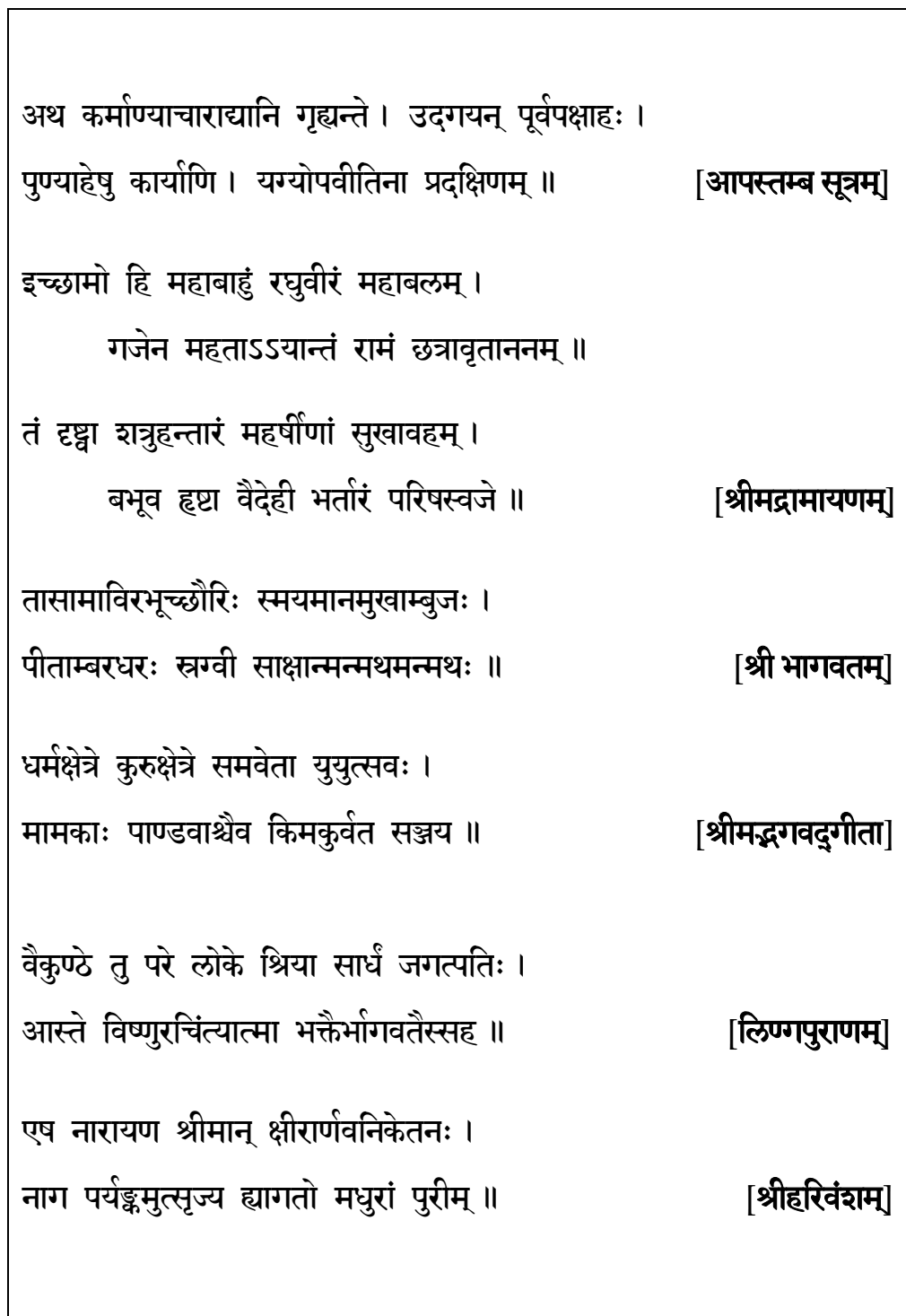

 $\overline{\phantom{a}}$ 

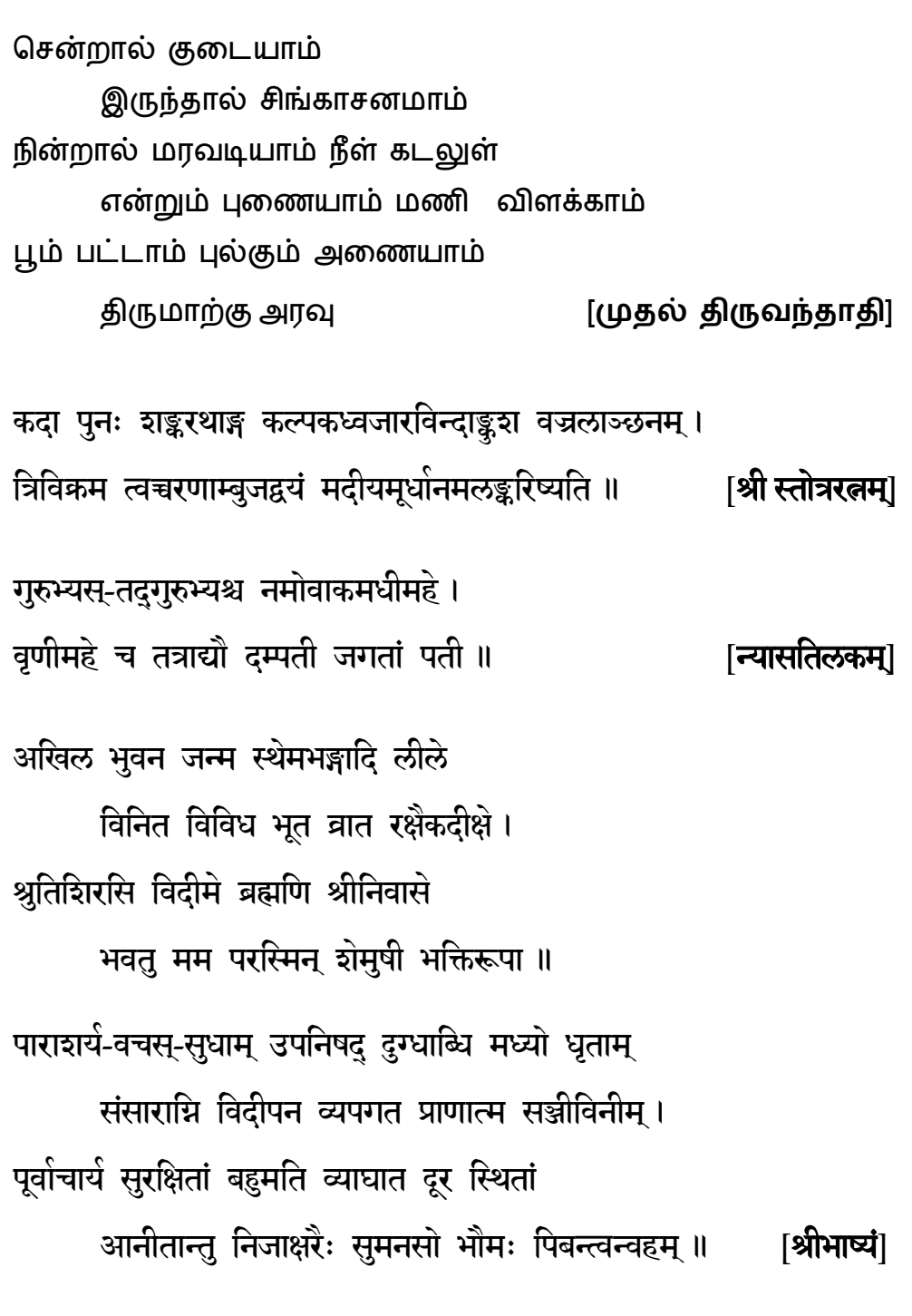

81. Perform **|अचना** with tuLasI or puSHpam offered at the Diva Dampati's feet. First chant ֖֖֖֚֚֚֚֚֚֬ the following 16 names of our dear Lord (left to right and top to bottom).

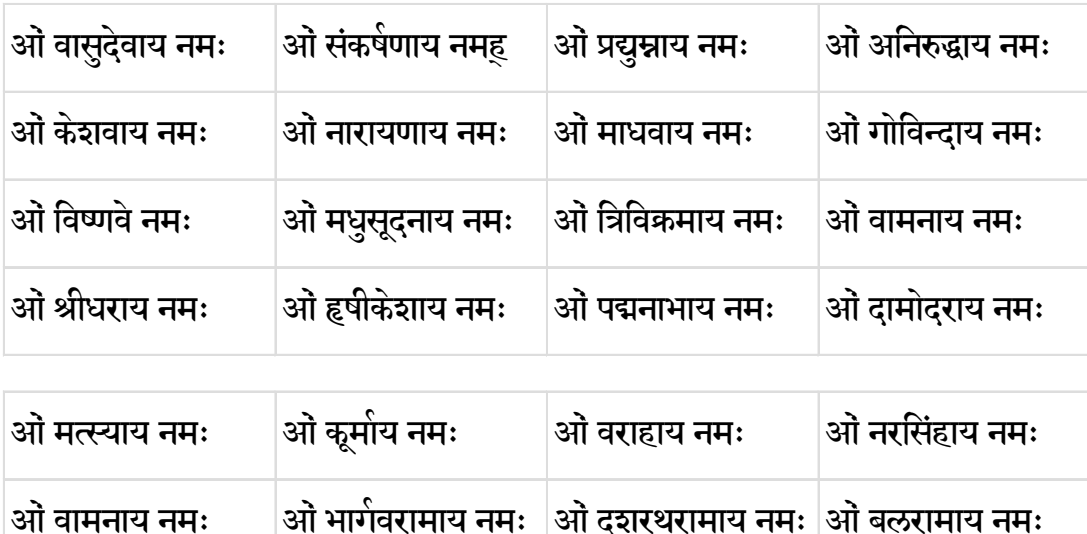

On special days, please recite one of our available अष्टोत्तर शतनामावळिः (aShTottara shatanAmAvaLiH) on the appropriate rUpam of our dear Lord.

[20] - shri ra~NganAtha aShTottara shatanAmAvaLiH

[22] - shrl ve~NkaTesha aShTottara shatanAmAvaLiH

[24] - shri rAma aShTottara shatanAmAvaLiH

ओं कृष्णाय नमः  $\qquad$  ओं कल्किने नमः

[26] - shrl kR^iShNa aShTottara shatanAmAvaLiH

Then first chant the following 12 names of our dear thAyAr.

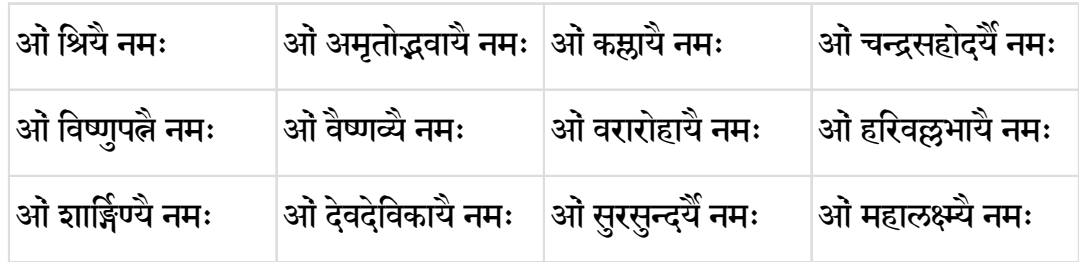

If you chant an अष्टोत्तर शतनामावळिः for the Lord, you must also chant on the corresponding rUpam of our dear thAyAr. Our available list is given below.

- [21] shri ra~NganAyakA aShTottara shatanAmAvaLiH
- [23] shri mahA lakShmi aShTottara shatanAmAvaLiH
- [25] shrl sitA aShTottara shatanAmAvaLiH
- [27] shri godA aShTottara shatanAmAvaLiH

Then recite

श्रीभूनीळादेवी समेत श्रीमते नारायणाय नमः

#### XI. **भोज्यासनम्**

**82.** Recite the following where you pray to Divya Dampati to accept भोज्यासनम्

मृष्टमेध्य स्थिरान्नानि भक्ष्यभोज्यान्यनेकशः ।

सम्पन्नानि जगन्नाथ भोज्यासनमुपाश्रय ॥

**83.** Offer puShpam, tuLasI or akshata and recite

{अष्टाक्षर मूलमन्त्रम} भोज्यासनाय नमः । भोज्यासनम् अलङ्कुरुष्व ।

- **84.** Perform **|अघ्येम्-पाद्यम्-आचमनीयम्-प्लोतवस्त्रम्** to Divya Dampati.
- **85.** Neatly arrange all the freshly prepared food in a proper order on a plate and fresh fruits and tAmbUlam in another plate. Sprinkle tuLasI leaves on all of them. Add a tiny quantity

of घृतं(ghee) to the cooked items. Sprinkle puNya tIrtham from arghya pAtram (vessel 2).

86. Perform शोषणं-दाहनं-प्लावनं शुद्धिं सेवा |+ सुरभि मुद्रा| + अस्त्रमन्त्रम् to the plate containing the prepared food. We will be doing the same for the plate containing fruits and tAmbUlam later. Now recite

> असत्यमशुचिं नीचमपराधैक भाजनम् । अल्पशक्तिं अचेतन्यं अनहं त्वांत्क्रयास्वापं ॥ माम्मनादृत्य दुर्बुद्धिं स्वयैव कृपया विभो । अतिप्रभूतं अत्यन्त भक्ति स्नेहोपपादितम् ॥ शुद्धं सवंगुणोपेतं सवंदोष विवजितम् । स्वानुरूपं विशेषेण स्वदेव्योः सदृशं गुणैः ॥ त्वमेवेदं हविः कृत्वा स्वीकुरुष्व सुरेश्वर। पायसान्नं गूडान्नं च मुद्गान्नं शुद्धमोदनम् ॥

**87.** Recite the following verses (9.6 and 9.7) from n-AchchiyAr thirumozhi

நாறு நறும் பொழில் மாலிருஞ்சோலை நம்பிக்கு நான் நூறு தடாவில் வெண்ணெய் வாய் நேர்ந்து பராவி வைத்தேன் �� தடா நிைறந்த அக்கார அ�சில் ெசான்ேனன் ஏறு திருவுடையான் இன்று வந்திவை கொள்ளுங்கொலோ

இன்று வந்தித்தனையும் அழுது செய்திடப் பெறில் நான் ஒன்று நூறாயிரமாக் கொடுத்துப் ப�ன்�ம் ஆ�ம் ெசய்வன் தென்றல் மணம் கமழும் திருமாலிருஞ்சோலை தன்னுள் நின்றபிரான் அடியேன் மனத்தே வந்து நேர் படிலே

**88.** Conduct this step 3 times. While ringing the bell with your left hand and offering a spoonful of puNya tIrtham from pAnIya pAtram (vessel 5) and pouring it pratigraha pAtram (vessel 7), recite

{अष्टाक्षर मूलमन्त्रम} अर्हणांबु समर्पयामि ।

**89.** While ringing the bell with your left hand, display your right hand fingers in ग्रास मुद्र। (grAsa mudrA) posture and gently move it from the vessel containing the cooked rice to the Divya Dampati and recite

{अष्टाक्षर मूलमन्त्रम} अन्नं निवेदयामि ।

Repeat this step for each and every food item replacing the above name अन्नं with the

name of the specific food item like सूपम् (cooked lentil) व्यञ्जनम् (dry vegetable curry)

रसम् (rasam) क्षीरम् (milk) पायसम् (pudding) दधि (curd) मधुरभक्ष्यम् (sweet) फलरसम्

(fruit juice), etc.

Also, offer puNya tIrtham from pAnIya pAtram (vessel 5) in between offering food items while reciting

{अष्टाक्षर मूलमन्त्रम्} मध्ये-मध्ये पानीयम् समर्पयामि ।

**90.** Conclude the prepared food offering by reciting

{अष्टाक्षर मूलमन्त्रम्} अमृतापिधानमसि ।

**91.** Offer a spoonful of puNya tIrtham from sarvArtatoya pAtram (vessel 6) and recite

{अष्टाक्षर मूलमन्त्रम्} गण्डूषं समपेयामि ।

**92.** Offer a spoonful of puNya tIrtham from sarvArtatoya pAtram (vessel 6) and recite

{अष्टाक्षर मूलमन्त्रम्} मुखप्रक्षाळनं समर्पयामि ।

**93.** Offer a spoonful of puNya tIrtham from sarvArtatoya pAtram (vessel 6) and recite

{अष्टाक्षर मूलमन्त्रम्} हस्तप्रक्षाळनं समर्पयामि ।

**94.** Perform|अघ्येम्-पाद्यम्-आचमनीयम्-श्लोतवस्त्रम्|to Divya Dampati.

#### XII. पुनर्म**न्त्रासनम्**

**95.** Meditate on the Divya Dampati , offer tuLasI and recite the following

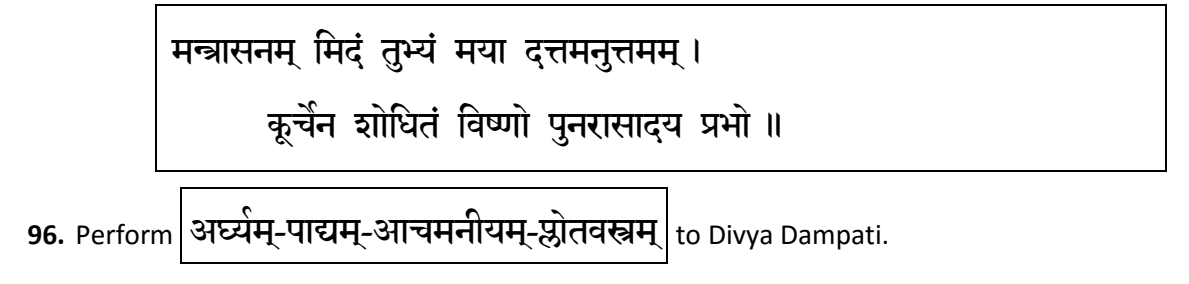

ीभनीळाद ू वी े समते ीमतेनारायणाय नमः **30**

97. Perform शोषणं-दाहनं-प्लावनं शुद्धि सेवा |+ सुरभि मुद्रा |+ अस्त्रमन्त्रम् | to the plate

containing fresh fruits and tAmbUlam.

**98.** Ring the bell with your left hand and and while offering the fruits and tAmbUlam tothe Divya Dampati and recite

> {अष्टाक्षर मूलमन्त्रम्} फल समर्पयामि । {अष्टाक्षर मूलमन्त्रम्} ताम्बूलम् समर्पयामि ।

**99.** Please note AchamanIyam is always done thrice. In this step, only perform आचमनीयम-्

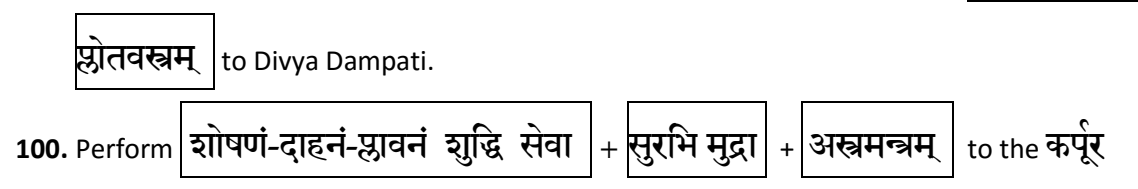

आरित (karpUra Arati) lamp.

**101.** Ring the bell with your left hand and and move the lamp in the clockiwse direction around the Sannidhi and recite

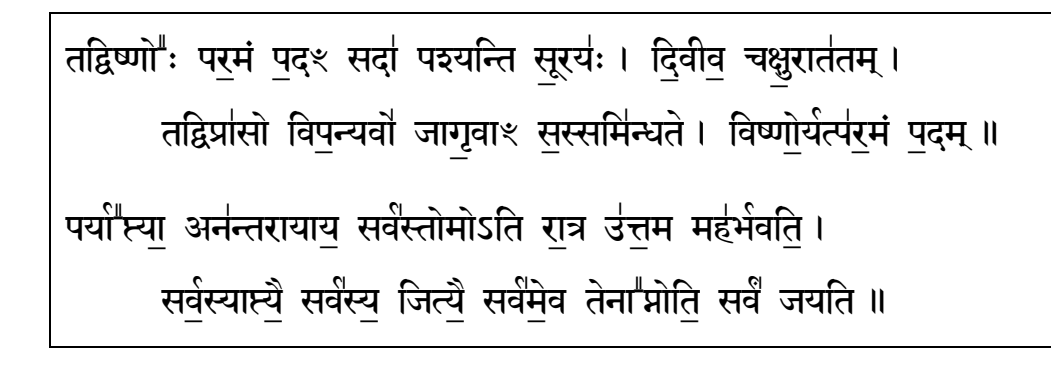

Then show the कपूर आरति to the Divya Dampati and recite

{अष्टाक्षर मूलमन्त्रम्} कर्पूर नीराजनं समर्पयामि ।

**102.** Please note AchamanIyam is always done thrice. In this step, only perform आचमनीयम-्

स्रातवस्त्रम् |to Divya Dampati.

103. Perform sAththu muRai

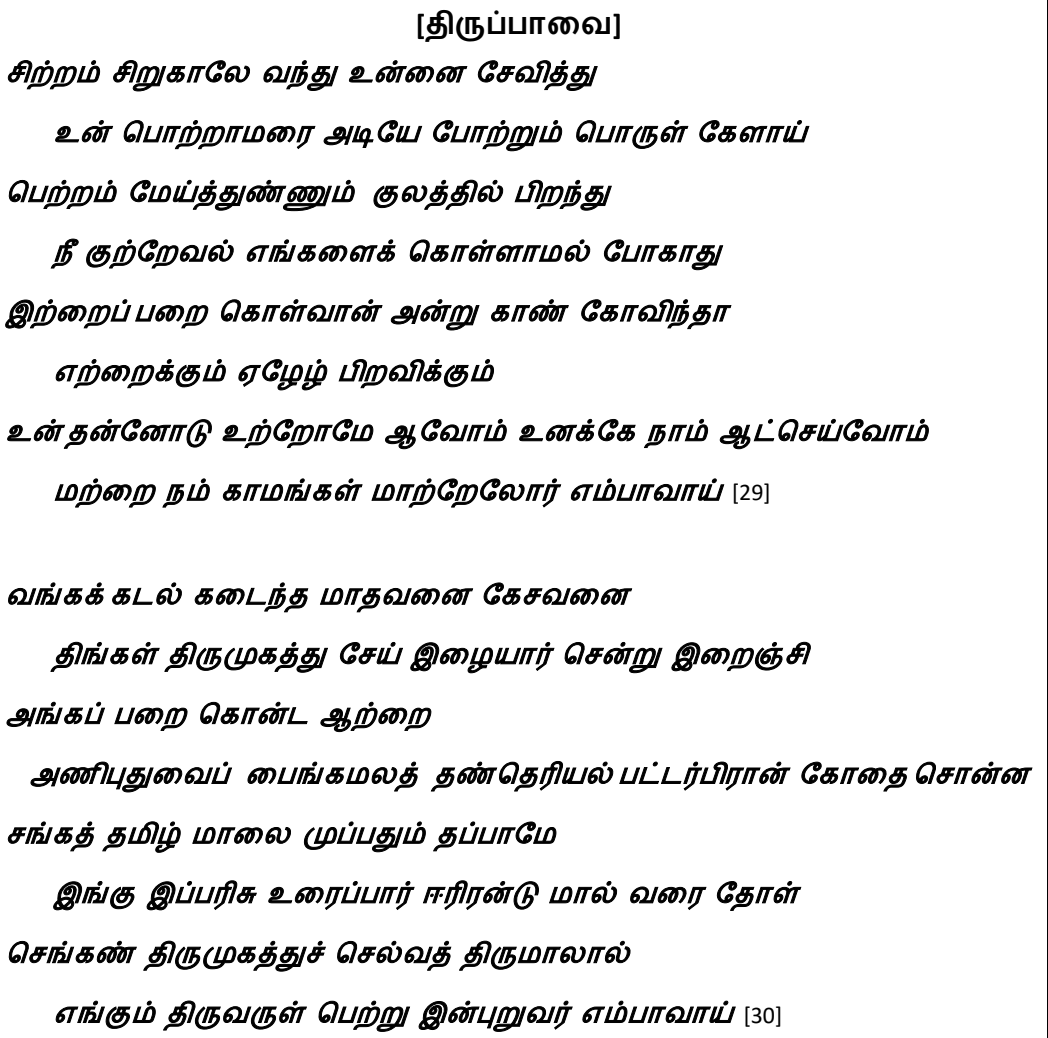

Note the next two verses are not recited during the anadhyayana period.

[திருப்பல்லாண்டு] பல்லாண்டு பல்லாண்டு பல்லாயிரத்து ஆண்டு பல கோடி நூறாயிரம் மல்லாண்ட திண்தோள் மணிவண்ணா! உன் சேவடி செவ்வி திருக்காப்பு [1]

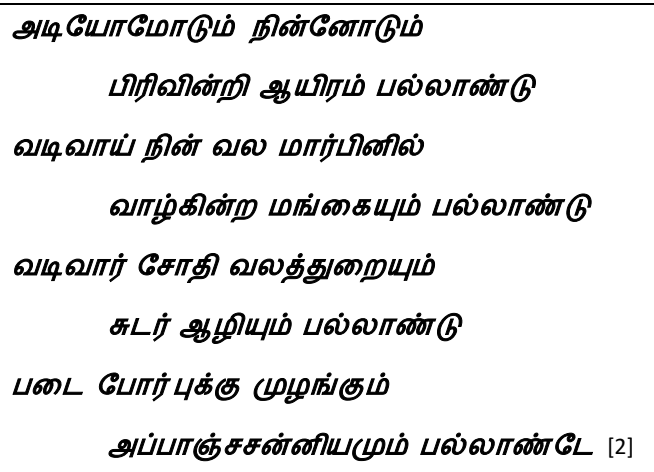

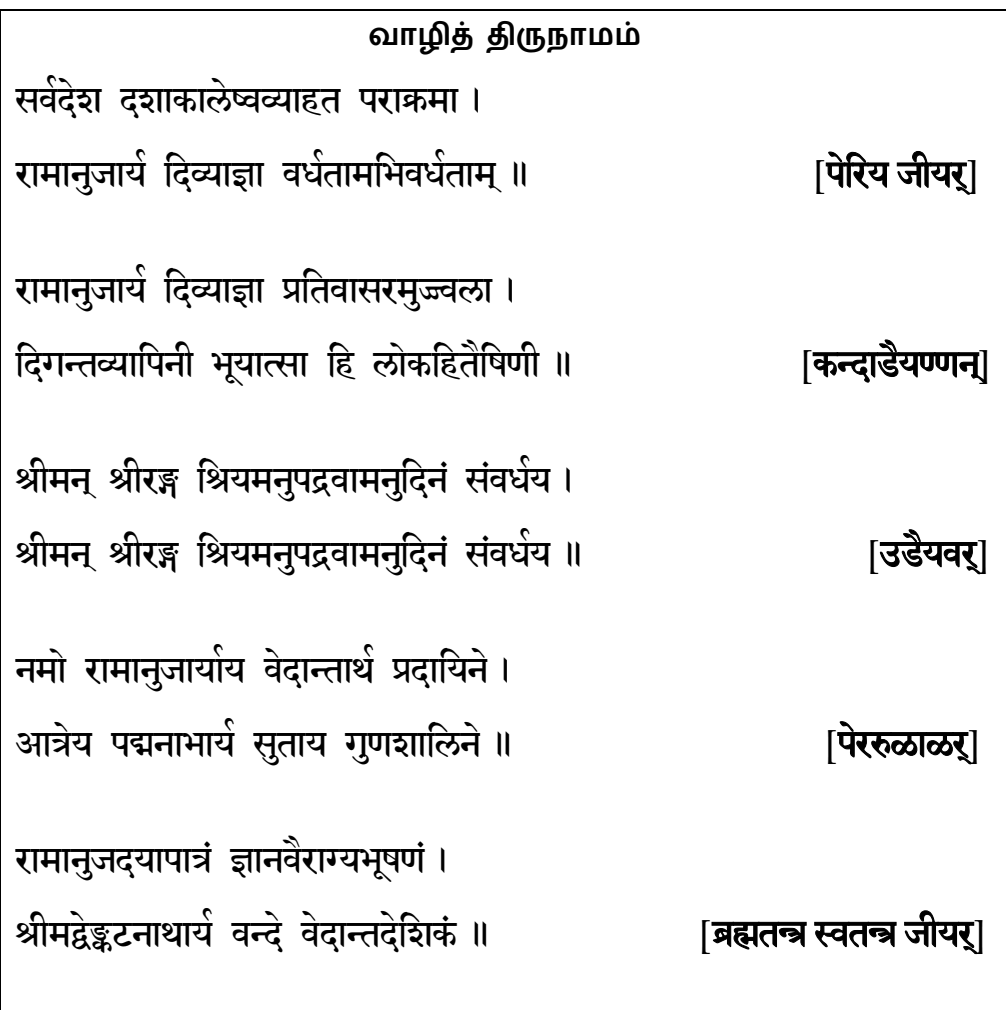

வாழி இராமானுசப்பிள்ளான் மாதகவால் வாழும் அணி நிகமாந்தகுரு - வாழியவன் மாறன் மறையும் இராமானுசன்பாஷ்யமும் தேறும்படி உரைக்கும் சீர் வஞ்சப் பரசமயம் மாற்றவந்தோன் வாழியே மன்னுபுகழ்ப் பூதூரான் மனமுகப்போன் வாழியே கஞ்சத் திருமங்கை யுகக்க வந்தோன் வாழியே கலியனுரைகுடிகொண்ட கருத்துடையோன் வாழியே செஞ்சொல் தமிழ்மறைகள் தெளிந்துரைப்போன் வாழியே திருமலைமால்திருமணியாய்ச் சிறக்க வந்தோன் வாழியே தஞ்சப்பரகதியைத் தந்தருள்வோன் வாழியே செந்தமிழ்த் தூப்புல் திருவேங்கடவன் வாழியே [ நயினார் ஆசாரியர் ] நானிலமுந் தான்வாழ நான்மறைகள் தாம்வாழ மாநகரின் மாறன் மறைவாழ ஞானியர்கள் சென்னியணி சேர் தூப்புல் வெதாந்த தேசிகனே

#### திருநாள் பாட்டு

பேச்சொன்றுக்குச் சததூஷணியைப் பேசிய தேசிகநாள்

திக்கெட்டும்புகம் ஸ்ரீபாஷியத்தைத் தெளியவுரைத்திடுநாள்

இன்னுமொரு நூற்றாண்டிரும் [ப்ரஹ்மதந்த்ர ஸ்வதந்த்ர ஜீயர் ]

# பேதாபேதம் பிரமெனாவகை பிரமந்தெளிவித்திடுநாள்

வாதாசனவரிவரென வருமா பாஷியம் வகைபெறுநாள்

தீதாகிய பல மாயக்களையைச் சிக்கென வென்றிடுநாள்

ஓதாதோதும் வேதாந்தாரியன் உதயஞ்செய்திடுநாள்

உத்தமமான புரட்டாசி திருவோணமெனும்நாளே

வகுளாபரணப் பெருமாள் தமிழின் வாசியறிந்திடுநாள்

[28] - shri deshika ma~Ngalam

104. Now recite

**105.** This is the stage where you have an opportunity to say different prayers on different occasions as a ghoshti or for that matter to meditate and learn new ones. We have many important ThirunakSktrams days of PerumAL, ThAyAr, Azhwars and AchAryans (Lord Ranganathar's Revathi, ThAyAr Ranganayaki's Uttarapalguni, Lord Srinivasa's and Swami Desikan's Shravana, ThAyAr Padmavathi's Mrigashirasa, Nammazhvar's Vishakha, Bhagavan Ramanujar's Ardra to name a few). In addition, there are several important festivals like Sri Jayanti, Sri Ramanavami, New Year's Day, Adi Puram, etc. There are special months like Dhanu mAsam. There are special days like Vaikunta Ekadasi. Here is a grouped list of prayers we have compiled.Please note that iIf you wish to say any pasurams from Divya Prabandham in this section, then always begin with PeriAzhvAr's Thirupallandu.

#### **Divya Prabandham** series:

- [02] thiruppallANdu (always first and a must)
- [29] n-AchchiyAr thirumozhi
- [30] rAmAnuja n-UTRan-dhAdhi

#### **Shri Desika Prabandham** series:

- [31] mummaNikkOvai
- [32] n-avamaNimAlai
- [33] praban-dhasAram
- [34] piLLaiyan-dhadhi

#### **Gadyam** series:

- $[05]$  gadyatrayam (2<sup>nd</sup> and 3<sup>rd</sup> in the series)
- [35] shrl shrInivAsa gadyam
- [36] shri lakShmi gadyam
- [37] shri raghuvira gadyam

#### **SankIrNa Stotram** series:

[38] - shrl mukunda mAlA [39] - shrI chatusshlokl [40] - shrl stotra ratnam [41,42,43] - shri viShNu sahasranAma, shri pa~nchAyudha, shri dvadashanAma pa~njara [44] - shrl viShNu rakShA stotram [45] – shri sundara kANDam navaratna mantramAlA

#### **Shri Desikan Stotram** series:

- $[46]$  siri achchu{a} sa{a}{a}m
- [47] shri aShTabhujAShTakam
- [48] shri bhagavaddhyAna sopAnam
- $[49]$  shrl bhUstutiH
- [50] shri dashAvatAra stotram
- [51] shri dayA shatakam
- [52] shrI garudadaNDakaH
- [53] shrl godA stutiH
- [54] shrl gopAla vimshatiH
- [55] shri hayagriva stotram
- [56] shri kAmAsikAShTakam
- [57] shrl paramArtha stutiH
- $[58]$  shrl stutiH
- [59] shrI sudarshanAShTakam
- [60] shri vairAgya pa~nchakaM

#### XIII. पर्य<del>ङ्कासनम्</del>

**106.** Meditate on the Divya Dampati and recite the following

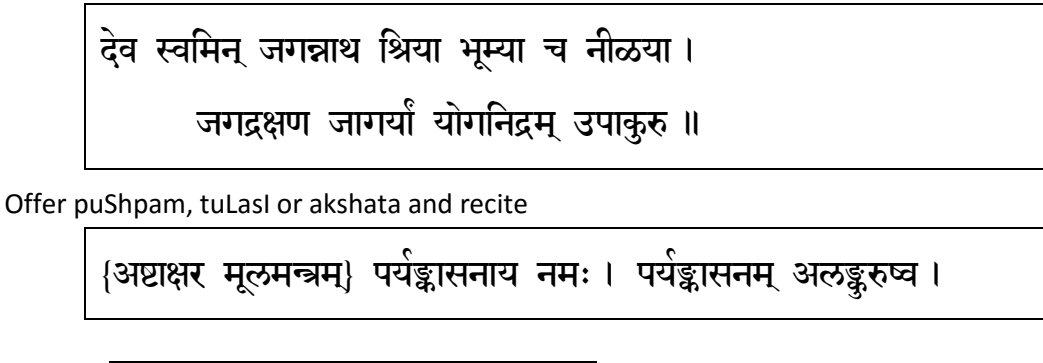

Perform  $\sqrt{\frac{3}{2}}$ अघ्येम्-पाद्यम्-आचमनीयम्-श्लोतवस्त्रम् $\sqrt{\frac{1}{10}}$ to Divya Dampati

**107.** Now conduct the kShama prArthanA. Recite the following while prostrating before the Divya Dampati 4 times.

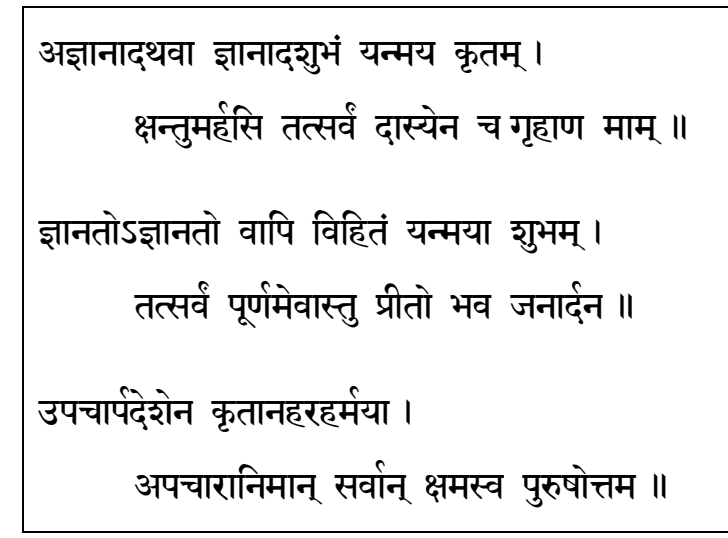

At this point, gently close the Koil AzhvAr (Sannidhi door / box in its original resting place) with your eyes closed.

**108.** Finally, place your left palm face up and pointing east on your right thigh (closer to the abdomen) and your right palm face down and pointing north on top of the left palm and

perform the concluding सात्त्विक त्यागम्

भगवानंव स्वनियाम्य स्वरूपस्थिति प्रवृत्ति स्वशंषतंकरसंन अनंन आत्मना ै कत्रो स्वकीर्येश्च उपकरणैः स्वाराधनैक प्रयोजनाय परमपुरुषः सर्वशेषी श्रियः पतिः स्वर्शषभूतं इदं श्रीभगवदाराधनाख्यं कमं स्वस्मं स्वप्रीतयं स्वयमेव कारितवान् ॥

Then meditate by saying

सवे श्रीकृष्णापंणमस्तु । सर्वे श्रीकृष्णापंणमस्तु ।

Collect the water from all the pa~ncha pAtrams (vessels  $2 - 6$ ) in the pratigraha pAtram (vessel 7). AS the ArAdhakar, first take the tIrtha prasAdam from pratigrah pAtram and then offer it to the rest of the participants around.

ओं शान्तिः शान्तिः शान्तिः ॥